Exemplary shipment list for automated upload through Ocean Insights:

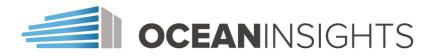

- red data fields are required

- green data fields are optional

| Subscription-level fields                              |                                                                                                    |                   |                                        |                                                                        |                                                         |                                                             |                                                             |                                                                                            | Container-level fields          |                                                    |                                                                                  |
|--------------------------------------------------------|----------------------------------------------------------------------------------------------------|-------------------|----------------------------------------|------------------------------------------------------------------------|---------------------------------------------------------|-------------------------------------------------------------|-------------------------------------------------------------|--------------------------------------------------------------------------------------------|---------------------------------|----------------------------------------------------|----------------------------------------------------------------------------------|
| Booked Carrier                                         | Master B/L<br>number                                                                                                    | Booking<br>number | Subscription<br>Description            | Subscription<br>Tags                                                   | Contracted ETD<br>@ POL                                 | Contracted ETA<br>@ POD                                     | Contracted ETA<br>@ DLV                                     | Sub-Account                                                                                | Container<br>Number             | Container<br>Description                           | Container Tag                                                                    |
| Name of shipping<br>line transporting<br>your shipment | Carrier Reference number (Only one<br>is required, either Master B/L or<br>booking number)<br>If multiple containers belong to the<br>same booking as in the grey example<br>below, different data may be provided<br>in the container-level fields, while the<br>subscription-level fields are identical. |                   | Internal ref. no.<br>E.g. FF reference | E.g. FF name or<br>customer type<br>Separate multiple<br>tags by comma | Contracted<br>departure date<br>from port of<br>loading | Contracted<br>arrival time at<br>final port of<br>discharge | Contracted<br>arrival time at<br>final place of<br>delivery | Sub-account<br>name, in case<br>your shipments<br>are separated<br>into different<br>views | One container<br>number per row | Internal ref. no.<br>E.g. Purchase<br>Order Number | E.g. container<br>content or<br>recipient.<br>Separate multiple<br>tags by comma |
| Maersk                                                 | 987654321                                                                                                    |                   | HKGHAM123                              | FF_Panalpina                                                           | 2017-03-25                                              | 2017-04-20                                                  |                                                             | Importer A                                                                                 | MAEU1234567                     | PO1234                                             | raw_materials                                                                    |
| Maersk                                                 | 987654321                                                                                                    |                   | HKGHAM123                              | FF_Panalpina                                                           | 2017-03-25                                              | 2017-04-20                                                  |                                                             | Importer A                                                                                 | SGLU1234567                     | PO6789                                             | spare_parts                                                                      |
| MSC                                                    |                                                                                                    | AB1234CD12        | HBL1234567                             | FF_Schenker                                                            | 2017-04-02                                              |                                                             | 2017-04-25                                                  | Importer B                                                                                 | MSCU1234567                     | PO4321                                             | food                                                                             |

## Contractual ETD and ETA information:

By default, Ocean Insights calculates the on-time performance of your shipments by comparing the planned departure/arrival date communicated by the carrier with the actual departure/arrival dates. However, at the time of booking, a different ETD / ETA may have been confirmed to you, for example through the freight forwarder.

If you provide this information to Ocean Insights, we will additionally calculate the performance of your shipments on the base of your contracted departure and arrival dates.

## Tagging:

You may wish to sort your shipments further by certain criteria, and across diverse sub-accounts. This can be achieved with tags. Tags of your choice can be set automatically during the subscription process by us. You will then be able to filter your containers by the assigned tags, and to inspect dashboards, statistics and analyses for these.

## Multiple Account Set Up:

Shipments can be separated into different sub-accounts, for example by import facility or subsidiary. In this case your users will have personalized log ins and you can determine the sub-accounts that shall be accessible for each of them. If you opt for this set up, you can either send separate shipment lists for each sub-account, or indicate the respective sub-account in a separate column in your shipment list.

## Help:

For more detailed information please feel free to browse through the articles in our Help Center at: <u>https://support.ocean-insights.com/hc</u> or get in touch with our team at: <u>support@ocean-insights.com</u>